# **BAB III**

### **METODOLOGI PENELITIAN**

#### **A. Metode Penelitian**

Menurut Arikunto (2002:194) "Metode Penelitian adalah cara yang dipakai dalam mengumpulkan data". Surakhmad (1994:139) menjelaskan bahwa "Metode adalah cara utama yang digunakan untuk mencapai tujuan, misalnya untuk menguji serangkaian hipotesa atau penelitian dengan mempergunakan teknik serta alat-alat tertentu".

Metode yang digunakan dalam penelitian ini adalah metode deskriptif. Tujuan dari penelitian deskriptif ini adalah membuat deskripif, gambaran atau lukisan secara sistematis serta hubungan antar fenomena yang diselidiki. Langkah metode ini pada dasarnya meliputi pengumpulan data, pengklasifikasian data, dan analisis data, kemudian membuat kesimpulan dan terakhir menyusun laporan dari seluruh rangkaian penelitian yang tentunya bertujuan untuk menggambarkan suatu kejadian atau keadaan objek dalam suatu deskriptif situasi atau mengenai keadaan saat ini dan melihat kaitan antara variable-variabel yang ada.

Menurut Nazir (2003:56-57) metode penelitian deskriptif analitis yaitu metode penelitian yang tertuju pada pemecahan masalah yang ada pada masa sekarang, dan pemecahannya tidak terbatas sampai pada pengumpulan dan penyusunan data, meliputi juga analisis dan interpretasi data.

Penggunaan metode deskriptif pada penelitian ini didasarkan pada arah dari penelitian yang akan mengemukakan tentang peranan MGMP terhadap peningkatan kompetensi guru geografi di Kota Cirebon.

#### **B. Populasi dan Sampel Penelitian**

#### **1. Populasi**

 Menurut Arikunto (1993:102), mengatakan bahwa populasi penelitian adalah subjek penelitian. Sedangkan menurut Sumaatmadja (1988:12) populasi adalah keseluruhan gejala, individu, kasus, dan masalah yang diteliti di daerah penelitian yang dapat dijadikan objek penelitian. Berdasarkan pengertian di atas, populasi dalam penelitian ini adalah siswa dan guru geografi SMA di Kota Cirebon.

#### **2. Sampel**

 Menurut Sumaatmadja (1988:112) mengungkapkan bahwa "Sampel merupakan bagian dari populasi (cuplikan, contoh) yang mewakili populasi yang bersangkutan". Tentang besarnya jumlah sampel yang harus diambil dari populasi tidak ada aturan tertentu yang pasti.

 Dalam penelitian ini, sampel yang akan diambil adalah sampel manusia. Untuk pengambilan sampel manusia menggunakan *random sampling* atau teknik acak. *Random sampling* adalah cara mengambil sampel dengan memberi kesempatan yang sama untuk dipilih bagi setiap individu atau dalam keseluruhan populasi. Dimana yang menjadi sampel manusia adalah siswa dan guru geografi SMA di Kota Cirebon.

 Penulis mengambil wakil populasi sebagai sampel dari masing-masing guru dari sekolah SMA di Kota Cirebon secara acak berdasarkan lokasi sekolah tersebut yang terbagi menjadi 5 wilayah, yaitu Kecamatan Pekalipan, Kecamatan Lemahwungkuk, Kecamatan Kejaksan, Kecamatan Kesambi, dan Kecamatan Harjamukti. Nama sekolah tersebut dapat dilihat pada tabel berikut:

# **Tabel 3.1**

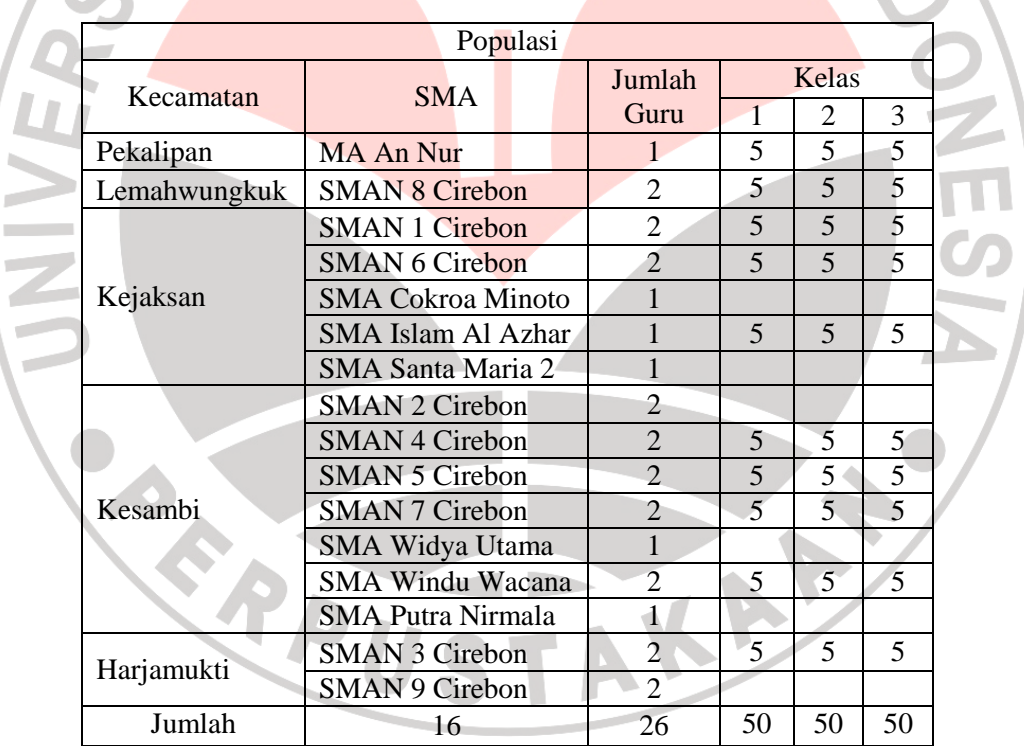

### **Populasi Penelitian**

#### **Tabel 3.2**

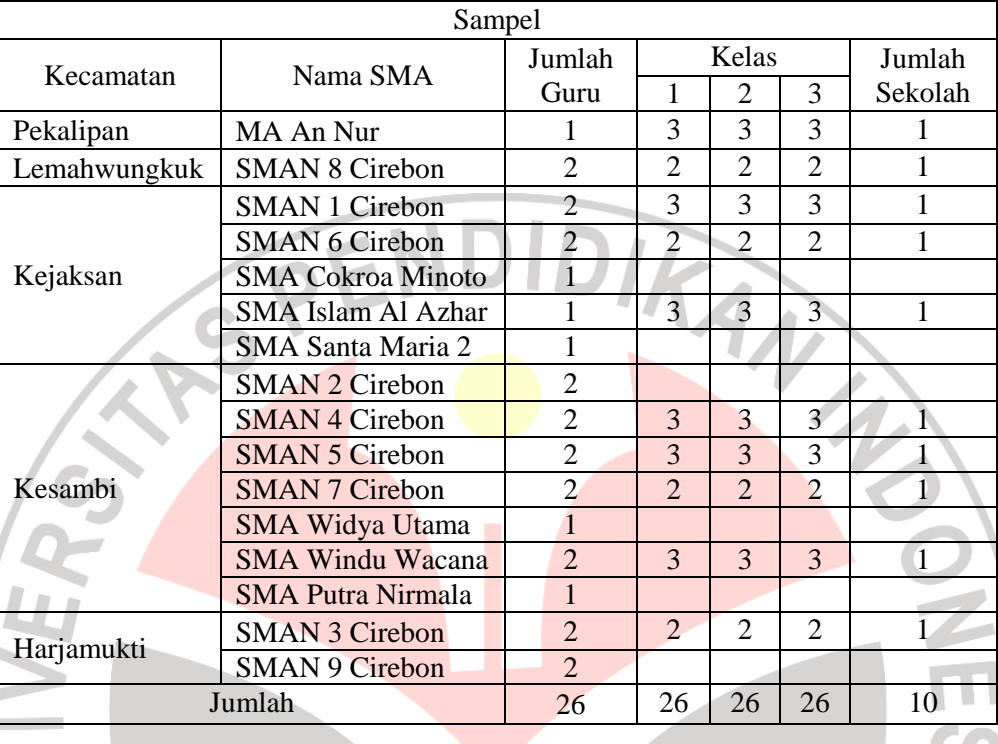

# **Sampel Penelitian**

#### **C. Variabel Penelitian**

Menurut Arikunto (1996:99) variabel adalah objek penelitian atau apa yang menjadi titik perhatian suatu penelitian. Ada dua variabel dalam penelitian ialah variabel bebas dan variabel terikat.

Variabel bebas adalah variabel yang mempengaruhi atau yang menjadi sebab perubahannya atau timbulnya variabel dependen (terikat). Adapun yang menjadi variabel bebas dalam penelitian ini adalah Kompetensi Profesional Guru. Sedangkan variabel terikat merupakan variabel yang dipengaruhi atau yang menjadi akibat, karena adanya variabel bebas. Adapun yang menjadi variabel terikatnya adalah hasil belajar siswa. Kedua macam variabel tersebut bila di tabelkan sebagai berikut:

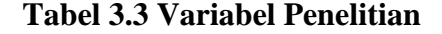

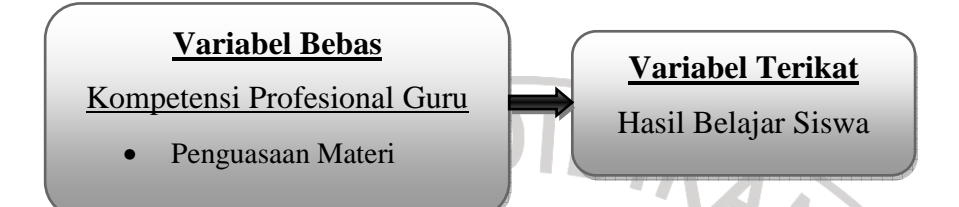

Adapun penjelasannya sebagai berikut:

# **1. Varibel Bebas (***Variabel Independent)*

Varibel bebas adalah variabel yang mempengaruhi variabel terikat dan menjadi penyebab atas sesuatu hal atau timbulnya masalah lain. Variabel bebas dalam penelitian ini adalah guru geografi SMA di Kota Cirebon.

# **2. Variabel Terikat (***Variabel Dependent***)**

Variabel terikat merupakan variabel yang dipengaruhi atau yang menjadi akibat, karena adanya variabel bebas. Sesuai dengan pengertian tersebut, maka dalam penelitian ini yang menjadi variabel terikat hasil belajar siswa yang ditunjukkan oleh nilai raport siswa.

### **D. Teknik Pengumpulan Data**

Teknik pengumpulan data yang digunakan dalam penelitian ini adalah sebagai berikut:

TO

- a. Observasi, ialah cara dan teknik pengumpulan data dengan melakukan pengamatan dan pencatatan secara sistematis terhadap gejala atau fenomena yang ada pada objek penelitian.
- b. Instrumen yang digunakan dalam penelitian ini adalah tes. Menurut Sudjana (2009: 35). "Tes sebagai alat penilaian berupa pertanyaanpertanyaan yang diberikan kepada siswa untuk mendapat jawaban dari siswa dalam bentuk lisan (tes lisan), dalam bentuk tulisan (tes tulisan), atau dalam bentuk perbuatan (tes tindakan)". Tes diberikan sebelum dan sesudah pemberian *treatment* pad*a* kedua kelompok (kelompok eksperimen dan kelompok kontrol) yang diberi pembelajaran. Soal-soal yang diberikan pada kedua kelompok (kelompok eksperimen dan kelompok kontrol) adalah sama. Terdapat dua jenis tes yaitu tes uraian dan tes objektif. Tes yang digunakan dalam penelitian ini yaitu tes objektif yaitu berupa tes pilihan ganda yang berjumlah 40 soal.

#### **E. Teknik Pengolahan Data dan Teknik Analisis Data**

# **1. Teknik Pengolahan Data**

Data yang telah didapatkan tentunya harus melalui proses pengolahan agar mudah untuk dianalisis, adapaun langkah-langkah pengolahan data dalam penelitian ini yaitu sebagai berikut :

a. Mengadakan pengecekan terhadap instrumen baik kelengkapan pengisian, kejelasan informasi dan kebenaran dalam pengisian.

- b. Menyusun dan mengelompokkan data sejenis dan disajikan dalam bentuk tabel, bagan, dan gambar.
- c. Setelah dilakukan pengorganisasian dan penataan data selanjutnya dilakukan pemeriksaan data apakah sudah memenuhi dengan apa yang diharapkan.

# **2. Teknik Analisis Data**

Setelah memperoleh data hasil penelitian melalui angket tertutup, kemudian dilakukan langkah-langkah sebagai berikut:

- 1. Memeriksa dan mengklasifikasikan data yang terkumpul dengan membuat tabulasi data.
- 2. Menghitung prosentase, yaitu menghitung besarnya proporsi dalam setiap alternatif jawaban. Untuk mengetahui kecenderungan jawaban responden dan fenomena di lapangan digunakan analisis prosentase dengan menggunakan rumus sebagai berikut :

 $P = \frac{F}{X} 100\%$ 

Keterangan:

- P : Prosentase
- *f* : Frekuensi setiap kategori jawaban
- *n* : Seluruh responden
- 100 : Bilangan konstanta

Selanjutnya penulis menganalisis data dengan uji statistik sebagai berikut:

XAXX

# **1. Uji Normalitas dengan Uji-***X* **2 (***chi square***)**

Menguji normalitas dimaksudkan untuk mengetahui hasil pengukuran yang berupa skor kemampuan yang diperoleh dari *test* akan berdistribusi normal atau tidak normal. Dalam uji normalitas, penulis menggunakan rumus *X 2* (*chi square*). *X 2* digunakan untuk menguji signifikansi perbedaan frekuensi yang diobservasi0, (frekuensi yang diperoleh berdasarkan data) dengan frekuensi yang

diharapkan E<sub>i</sub>. Analisis variansi digunakan untuk melihat perbedaan dua variabel

atau lebih dan pengaruh variabel yang satu terhadap variabel lainnya.

Adapun langkah-langkah pengukuran dengan menggunakan *X 2* (*chisquare*), adalah sebagai berikut :

a. Menentukan rentang skor ialah skor terbesar dikurangi skor terkecil, dapat dihitung dengan persamaan dasarnya ditunjukan pada rumus :

**R =** skor tertinggi – skor terendah

*(Sudjana, 1986:89)* 

b. Menentukan banyaknya kelas interval, dapat dihitung dengan persamaan dasarnya ditunjukan pada rumus :<br>  $K = 1 + 3,3$  Log n<br>
Keterangan ·

 $K = 1 + 3.3$  Log n

Keterangan :

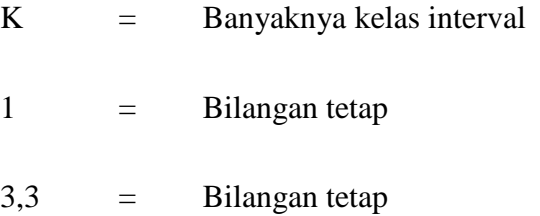

Log = Logaritma N = Jumlah responden uji coba

*(Sudjana, 1986:46)* 

c. Menentukan panjang kelas interval, dapat dihitung dengan persamaan dasarnya ditunjukan pada rumus :

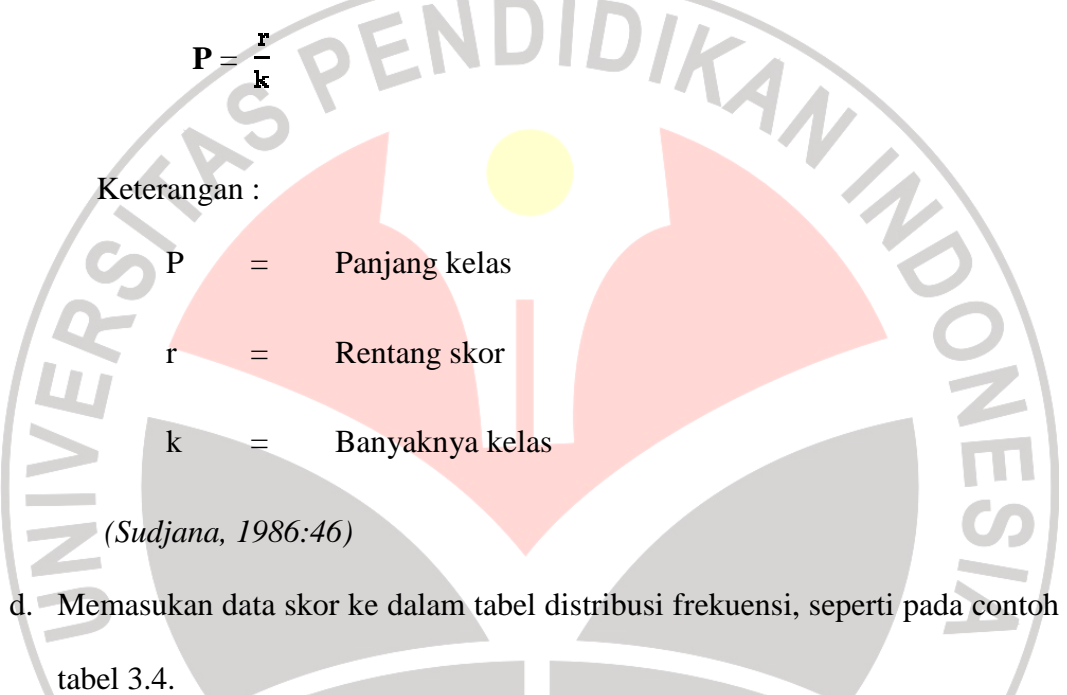

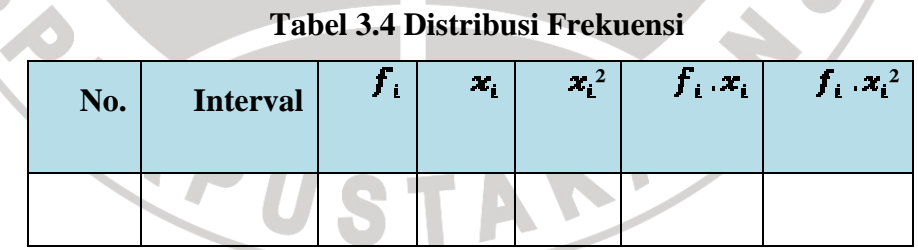

Keterangan :

a.

 $f_i$ = Menyatidakan frekuensi skor yang sesuai untuk

tanda

 $\bullet/$ 

*(Sudjana, 1986:94)* 

e. Menghitung rata-rata skor, dengan persamaan dasarnya ditunjukan pada rumus :

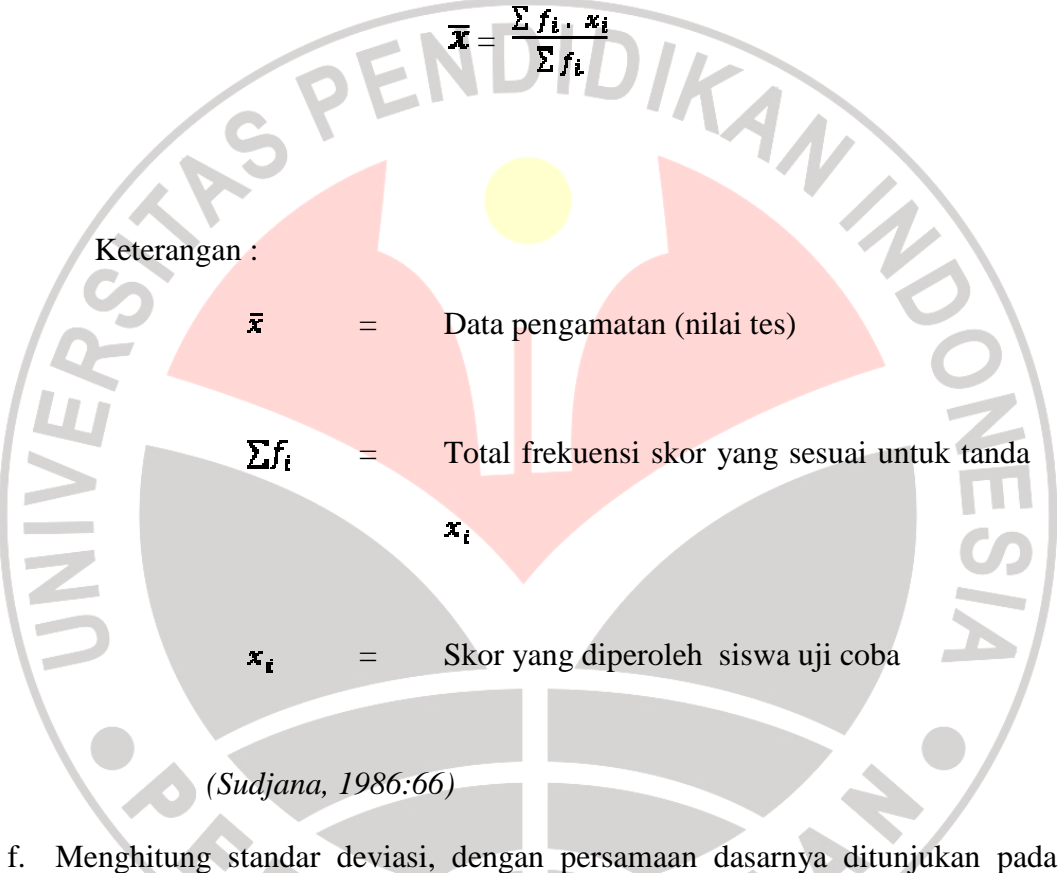

rumus :

$$
S^2 = \sqrt{\frac{n \sum f_i \cdot x_i^2 - (\sum f_i \cdot x_i)^2}{n (n-1)}}
$$

Keterangan :

 $n =$  Jumlah siswa uji coba

$$
S2 = Standard
$$
 deviasi sampel

 $\Sigma f_i$ = Total frekuensi skor yang sesuai untuk tanda **x** 

= Skor yang diperoleh responden uji coba  $\mathbf{x}_i$ 

 $1 =$ Bilangan tetap

*(Sudjana, 1986:93)* 

g. Membuat daftar distribusi frekuensi observasi dan frekuensi yang diharapkan, seperti pada contoh tabel 3.5.

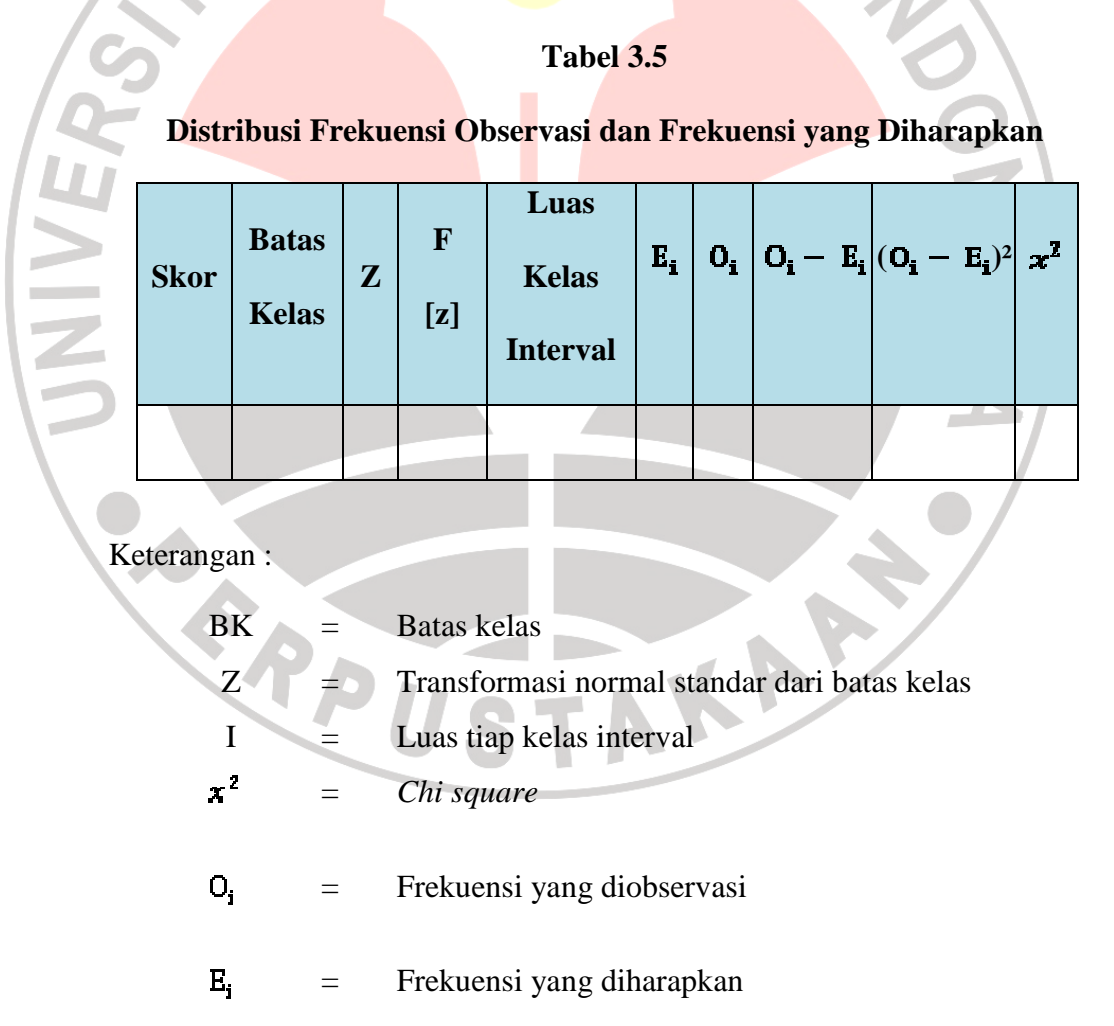

h. Menghitung X<sup>2</sup>, dapat dihitung dengan persamaan dasarnya ditunjukan pada rumus :

$$
x^2 = \sum \frac{(f_0 - f_h)^2}{f_h}
$$

Keterangan :

 $x^2$ 

 $f_{0}$ 

 $\mathbf{f}_{\mathbf{k}}$ 

Frekuensi yang diobservasi

Frekuensi yang diharapkan

= *Chi square*

```
(Sudjana, 1986:272)
```
i. Menentukan derajat kebebasan (dk), dapat dihitung dengan persamaan dasarnya ditunjukan pada rumus :

 $dk = K - 3$ 

Keterangan :

 $K =$ Banyaknya kelas interval

 $3 =$ Bilangan tetap

*(Sudjana, 1986:270)* 

- j. Menentukan nilai *X 2* tabel dari daftar tabel *chi-squaer* dengan tingkat kepercayaan 95% ( $\alpha = 0.05$ ).
- k. Membandingkan harga *X<sup>2</sup>* hitung dengan *X<sup>2</sup>* tabel

Untuk menentukan kriteria uji normalitas (*X 2* ) menggunakan ketentuan, sebagai berikut:

1) Jika  $X^2$ <sub>hitung</sub>  $\lt X^2$ <sub>tabel</sub>, maka data tersebut berdistribusi normal

A

2) Jika  $X^2$ <sub>hitung</sub> >  $X^2$ <sub>tabel</sub>, maka data tersebut tidak berdistribusi normal

### **2. Uji Homogenitas dengan Uji-***F*

Setelah kita mengetahui bahwa kedua sampel berdistribusi normal, maka langkah selanjutnya adalah mencari nilai homogenitasnya. Untuk mencari nilai homogenitas pada kedua sampel, penulis menggunakan uji-*F,* dengan langkahlangkah sebagai berikut :

- a. Menghitung harga varian pada kelompok x dan kelompok y
- b. Menghitung varian terbesar  $(S^2b)$  dan varian terkecil  $(S^2k)$
- c. Mensubsidikan S<sup>2</sup>b dan S<sup>2</sup>k pada persamaan, seperti berikut:

$$
F_{\text{hitung}} = \frac{S_{\text{D}}^2}{S_{\text{R}}^2}
$$

Keterangan :

*F*hitung = Nilai yang dicari  $S_{\rm b}^2$ Varian terbesar  $S^2_{\nu}$ 

Varian terkecil

*(Sudjana, 1986:66)* 

- d. Menentukan derajat kebebasan dengan persamaan, d $k = N-1$
- e. Menentukan nilai  $F_{\text{table}}$  pada taraf kepercayaan 95% ( $\alpha = 0.05$ ).
- f. Membandingkan harga *F*hitung dengan *F*tabel

Untuk menentukan kriteria uji homogenitas (*F*) menggunakan ketentuan, sebagai berikut :

1) Jika *F*hitung < *F*tabel, maka data tersebut homogen

E

2) Jika  $F_{\text{hitung}} > F_{\text{table}}$ , maka data tersebut tidak homogen

#### **3. Uji Hipotesis dengan Uji-***t*

Setelah semua data penelitian terkumpul, selanjutnya dilakukan analisis untuk menjawab hipotesis. Setelah data berdistribusi normal dan homogen, maka langkah selanjutnya adalah melakukan uji hipotesis dengan uji-*t* yang dikemukakan oleh Gossett. Langkah-langkah yang ditempuh dalam pengujian ANA hipotesis ini adalah sebagai berikut :

- a. Melihat harga *mean* pada kedua kelompok.
- b. Melihat harga varian pada kedua kelompok.
- c. Menghitung jumlah subyek pada kedua kelompok.
- d. Menghitung *t*hitung, dapat dihitung dengan persamaan dasarnya ditunjukan pada rumus :

$$
t = \frac{\bar{x}_1 - \bar{x}_2}{\sqrt{\frac{s_1^2}{N_1} + \frac{s_2^2}{N_2}}}
$$

Keterangan :

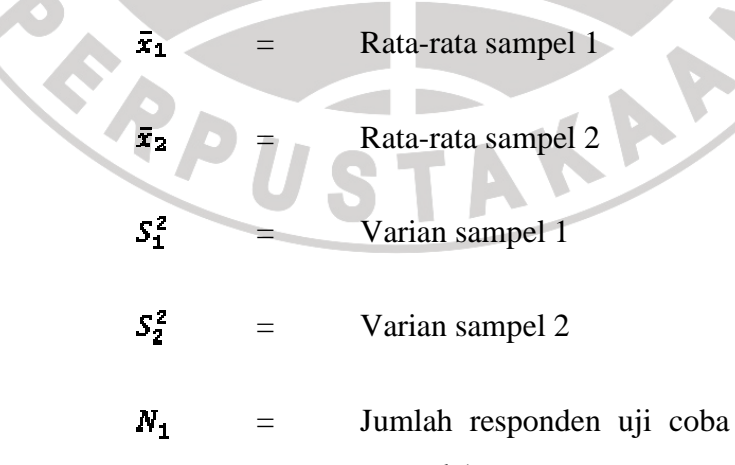

sampel 1

Jumlah responden uji coba sampel 2

 *(Sudjana, 1986:233)* 

 $N_2$ 

- e. Menentukan derajat kebebasan dengan persamaan, d $k = N_1 + N_2 2$
- g. Menentukan nilai t dari tabel sebagai *ttabel* pada α = 0,05
- h. Membandingkan harga *t*hitung dengan *t*tabel

Untuk menentukan kriteria uji hipotesis (*t*) menggunakan ketentuan, sebagai berikut :

- 1) Bila *t*hitung < *t*tabel*,* maka H0 diterima dan H1 ditolak
- 2) Bila  $t_{\text{hitung}} > t_{\text{table}}$ , maka H<sub>0</sub> ditolak dan H<sub>1</sub> diterima
- **4. Uji Regresi Linier**

 Uji ini dilakukan untuk mengetahui apakah ada pengaruh peranan MGMP (X) terhadap peningkatan kompetensi guru geografi di Kota Cirebon (Y), dengan

langkah-langkah sebagai berikut.

a. Mencari persamaan regresi, dengan rumus:

 $\hat{Y} = a + bX$  (Nurgana, 1985:57)

b. Mencari koefisien regresi a dan b untuk regresi linier, dengan rumus sebagai berikut:

$$
a = \frac{(\sum X^2)(\sum Y) - (\sum X)(\sum XY)}{n \sum X^2 - (\sum X)^2}
$$

b = 
$$
\frac{n \sum XY - (\sum X)(\sum XY)}{n \sum X^{2} - (\sum X)^{2}}
$$
 (Nurgana, 1985: 57-58)

Keterangan:

 $X =$ variabel pertama

 $Y =$  variabel kedua

### **5. Uji Linieritas Regresi**

 Uji ini dimaksudkan untuk menguji kebermaknaan regresi, yakni menguji apakah model regresi yang telah diambil betul-betul linier (bermakna) atau tidak. Langkah-langkah penghitungan uji ini dilakukan dengan menggunakan Analisis Varian (Anava) sebagai berikut.

a. Menghitung jumlah kuadrat regresi a, dengan rumus:

$$
JK_a = \frac{(\sum Y)^2}{n}
$$
 (Nurgana, 1985: 58)

b. Menghitung jumlah kuadrat regresi b terhadap a, dengan rumus:

JK<sub>b/a</sub> = b 
$$
\left[ \sum XY - \frac{(\sum X)(\sum Y)}{n} \right]
$$
 (Nurgana, 1985: 58)

c. Menghitung jumlah kuadrat residu, dengan rumus:

$$
JK_r = \Sigma Y^2 - JK_a - JK_{b/a}
$$
 (Nurgana, 1985: 59)

d. Menghitung jumlah kuadrat kekeliruan, dengan rumus:

JK <sub>kk</sub> = 
$$
\sum \left[ \sum Y^2 - \frac{(\sum Y)^2}{n} \right]
$$
 (Nurgana, 1985: 59)

e. Menghitung jumlah kuadrat ketidakcocokan, dengan menggunakan rumus:

$$
JK_{tc} = JK_r - JK_{kk}
$$
 (Nurgana, 1985: 61)

f. Menghitung derajat kebebasan kekeliruan, dengan menggunakan rumus:

 $db_{kk} = n - k$  k= banyak kelas (Nurgana, 1985: 61)

- g. Menghitung derajat kebebasan ketidakcocokan, dengan menggunakan rumus: db  $_{\text{tc}} = k - 2$  (Nurgana, 1985: 61)
- h. Menghitung rata-rata kuadrat kekeliruan, dengan menggunakan rumus:

 $RK_{kk} = JK_{kk}$ : db <sub>kk</sub> (Nurgana, 1985: 61)

i. Menghitung rata-rata kuadrat ketidakcocokan, dengan menggunakan rumus:

 $RK_{\text{tc}} = JK_{\text{tc}}:db_{\text{tc}}$  (Nurgana, 1985: 62)

j. Menghitung nilai F ketidakcocokan, dengan menggunakan rumus:

 $F_{tc} = RK_{tc}$ : RK <sub>kk</sub> (Nurgana, 1985: 62)

k. Menghitung nilai F dari daftar, dengan ketentuan F  $_{0.99}$  (db<sub>tc</sub> /db<sub>kk</sub>).

l. Membuat tabel ringkasan analisis varian (Anava) seperti berikut:

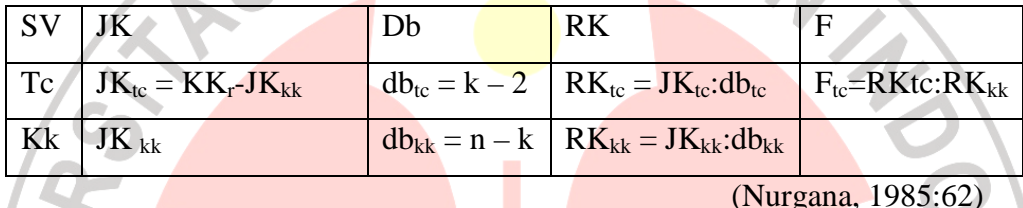

m. Pemeriksaan linieritas regresi, dengan ketentuan:

Jika  $F_{tc} \leq F_{0.99}$ , maka model regresi tersebut linier atau bermakna; dan

Jika  $F_{tc} \geq F_{0.99}$ , maka model regresi tersebut tidak linier.

# **6. Uji Korelasi** *Product Moment*

 Uji korelasi *product moment* ini dilakukan untuk mengetahui besarnya derajat pengaruh kompetensi guru geografi di Kota Cirebon dengan hasil belajar siswa. Langkah-langkah uji korelasi *product moment* yang penulis lakukan adalah sebagai berikut.

a. Membuat tabel variabel X dan variabel Y dengan ketentuan sebagai berikut:

- 1. Menentukan jumlah variabel X  $(\Sigma X)$  dengan cara menjumlahkan seluruh data yang termasuk variabel X.
- 2. Menentukan jumlah veariabel Y (ΣY) dengan cara menjumlahkan seluruh data yang termasuk variabel Y.
- 3. Menentukan jumlah variabel X yang dikuadratkan ( $\sum X^2$ ) dengan cara mengkuadratkan setiap variabel X, kemudian menjumlahkan seluruh data variabel X yang telah dikuadratkan.
- 4. Menentukan jumlah variabel Y yang telah dikuadratkan ( $\Sigma$ Y<sup>2</sup>) dengan cara mengkuadratkan setiap data variabel Y, kemudian menjumlahkan seluruh data variabel Y yang telah dikuadratkan.
- 5. Menentukan jumlah variabel X dan Y (ΣXY) dengan cara mengalikan setiap variabel X dan Y sesuai dengan pasangannya, kemudian menjumlahkan seluruh data variabel X dan Y yang telah dikalikan.

b. Menghitung besarnya derajat korelasi dengan menggunakan rumus:

$$
r = \frac{n(\Sigma XY) - (\Sigma X)(\Sigma Y)}{\sqrt{\left\{n \Sigma X^2 - (\Sigma X)^2\right\} \left\{n \Sigma Y^2 - (\Sigma Y)^2\right\}}}
$$
 (Nurgana, 1985: 63)

### **7. Menguji Validitas**

 Pengujian validitas angket dilakukan dengan menggunakan rumus korelasi product momen dengan angka kasar yang dikemukakan oleh pearson, yaitu dengan cara mencari korelasi antar skor item dengan skor total. Rumus korelasi product momen dengan angka kasar adalah sebagai berikut :

$$
r_{xy} = \frac{N \sum XY - (\sum X)(\sum Y)}{\sqrt{\{N \sum X^2 - (\sum X)^2\} \{N \sum Y^2 - (\sum Y)^2\}}
$$
(Arikunto, 2006:72)

Keterangan :

- rxy = koefisien korelasi antara variabel x dan y, dua variabel yang dikorelasikan
- $N =$ jumlah responden
- $X =$ skor tiap pertanyaan/ item
- $Y =$ skor total

### **8. Reliabilitas**

Reliabilitas menurut Hadi (1997:51) adalah ketetapan atau keajegan alat tersebut dalam mengukur apa yang diukur, artinya kapanpun alat ukur tesebut digunakan akan memberi hasil ukur yang sama. Realibilitas menunjukan pada satu pengertian bahwa satu instrumen cukup dapat dipercaya untuk digunakan sebagai alat pengumpul data karena instrumen tersebut sudah baik atau dapat memberikan hasil yang tetap.

Untuk mencari reliabilitas menggunakan metode belah dua (pembelahan genap-ganjil). Rumus yang digunakan adalah rumus Spearman-brown yaitu :

- $r11 = 2r^{1/2/2}$ 
	-

 $[1 + r\frac{1}{2}\frac{1}{2}]$  (Arikunto, 2006; 93)

Dimana :  $r11 = k$ oefisien reliabilitas yang sudah disesuaikan

 $r\frac{1}{2}$  = korelasi antara skor-skor setiap belahan tes

# **Tabel 3.6 Klasifikasi Nilai Reliabilitas**

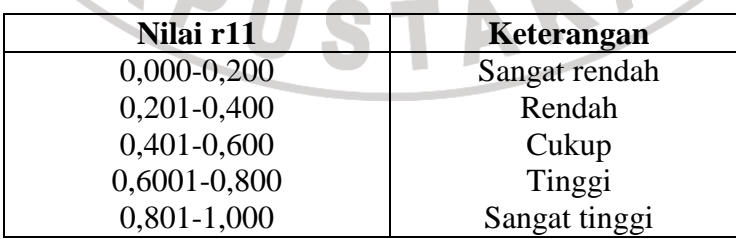

( Sumber : Arikunto, 2006; 93)